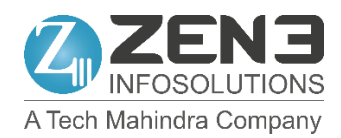

# **Modify or Withdrawal of Consent Form**

# **Step 1**

Please complete this form to withdraw consent to the processing of your personal data. Please describe the data and provide all relevant details necessary to help us locate the data for which you wish to withdraw your consent.

## **Step 2**

Please print (or fill in using a PDF reader) the Withdrawal of Consent Form, fill in the required details and **email it to [dpo@zen3tech.com](mailto:dpo@zen3tech.com)**, together with the additional documents, if any.

## **Note**

- 1. The data provided will be used for processing your request. The provision of personal data is voluntary. However, if you do not provide sufficient data, we may not be able to process your request.
- 2. You may be asked to provide additional information to help us process your request.

I hereby modify or withdraw consent to the processing of the personal data that is held by Zen3 Infosolutions about myself.

### **1. Personal particulars**

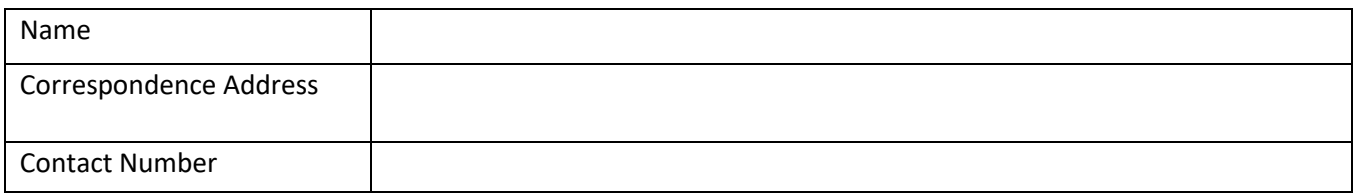

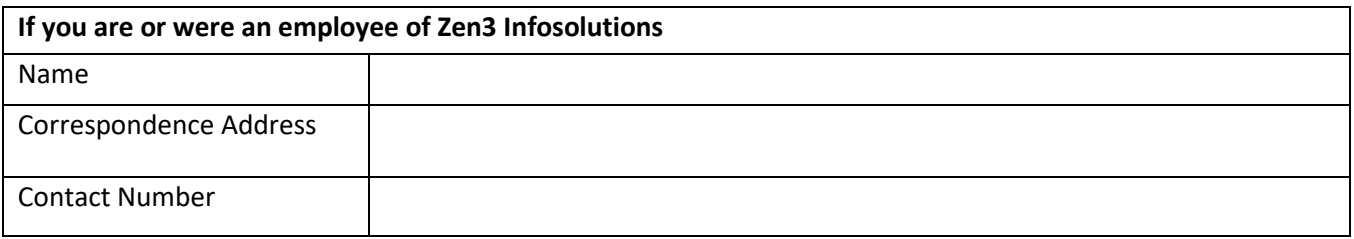

### **2. Personal data to which this request relates**

Details of request: